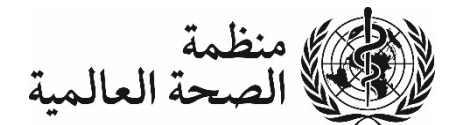

**جمعية الصحة العالمية الرابعة والسبعون <sup>ج</sup>/<sup>٧٤</sup> متنوعات٢/** 

 **٣٠ نيسان/ أبريل ٢٠٢١ A74/DIV./2** 

### **دليل المندوبين إلى جمعية الصحة العالمية**

#### **موعد ومكان انعقاد جمعية الصحة**

ســــــتفتتح جمعية الصــــــحة العالمية الرابعة والســــــبعون أعمالها في جنيف يوم الاثنين، الموافق ٢٤ أيار/ مايو ٢٠٢١ في الساعة العاشرة صباحا؛ وتختتمها يوم الثلاثاء، الموافق ١ حزيران/ يونيو ٢٠٢١. وستتعقد جمعية الصحة بصيغة افتراضية في ظل جائحة كوفيد.١٩-

**عملية التسجيل** 

يلزم التسجيل الإلكتروني للمشاركة في جمعية الصحة.

و ِترد الإرشـــــــــــادات الخــــاصـــــــــــة بــــالتســــــــ جيــــل الإلكتروني على الموقع الإلكتروني للمنظمــــة .(http://www.who.int/governance/registration/en/)

ويمكن إرســــــــــال أي اســـــــتفســــــــــارات بشــــــــــأن نظـــام التســـــــجيـــل على عنوان البريـــد الإلكتروني supportregistration@who.int أو الاتصــــــال برقم الـهاتف: ٧١١١ ٧٩١ ٢٢ ٤١٠، علمـا أنـه بتعين إتمـام عملية التسجيل في موعد أقصاه ١٠ أيار/ مايو .٢٠٢١

### **أوراق الاعتماد**

تصــــــدر أوراق الاعتماد عن رئيس الدولة أو رئيس الحكومة أو وزير الخارجية أو وزير الصــــــحة أو أي ســــلطة مختصــــة أخرى، كالبعثة الدائمة وكبار المســــؤولين الحكوميين، مثل المدير العام للإدارة الصــــحية. وتمثل َّ الدول الأعضــــاء في جمعية الصــــحة بما لا يتجاوز ثلاثة مندوبين يجوز أن يرافقهم مندوبون بدلاء ومســـتشـــارون. وينبغي أن تتضمن أوراق الاعتماد المعلومات التالية عن كل مشارك: اسم العائلة (بالأحرف الكبيرة) والاسم الأول راللقب والوظيفة والمؤســــســـــة والمدينة والجنسِ (إن لم يكن مبينا في اللقب). ونظرا للطابع الافتراضـــــي لجمعية الصحة، يتعين إرسال أوراق الاعتماد إلكترونيا بواسطة نظام التسجيل الإلكتروني.

### **قائمة المندوبين**

ســــــتتاح على موقع المنظمة الإلكتروني (https://apps.who.int/gb/e/e\_wha74.html) قائمة مؤقتة بأســماء المندوبين وغيرهم من المشــاركين (الوثيقة ج/٧٤ متنوعات١/) عند بدء أعمال جمعية الصــحة. وســتصــدر هذه القائمة على أسـاس أوراق الاعتماد التي تتلقاها الأمانة حتى السـاعة ١٦:٠٠ من يوم الأحد الموافق ٢٣ أيار/ مايو ٢٠٢١. وسوف تُنشر بعد ذلك قائمة معدّلة على الموقع الإلكتروني للمنظمة. وإذا طرأت أي تغييرات رسمية في عضوية الوفود، فيُرجى من الوفود الإبلاغ عن ذلك عن طريق نظام التسجيل الإلكتروني.

### **ترتيبات سير المناقشة في الجلسات العامة**

تقتصــــر مدة البيانات الفردية التي تُلقى في الجلســـات العامة على ٣ دقائق (٣٣٠ كلمة) وتقتصــــر مدة البيانات الإقليمية على ٥ دقائق (٥٥٠ كلمة). ويُرجى من المندوبين التحدث أثناء إلقاء البيانات بالسرعة المعتادة، حيث إن التحدث بسرعة قد يؤثر على وضوح الترجمة الفورية ودقتها. ويشمل ذلك البيانات المسجلة مسبقا.

 ويمكن للمندوبين الذين يودون إدراج أســـــمائهم في قائمة المتحدثين في إطار المناقشـــــة العامة أن يقوموا بذلك بواســــطة نموذج التســــجيل الإلكتروني. وينبغي إرســــال نســــخ من البيانات المعتزم إلقاؤها على عنوان البريد ُ الإلكتروني interpret@who.int). ويُرجى تحديد اسم البلد والبند "المناقشة العامة" في سطر الموضوع وكذلك في أعلى البيان المرفق.

### **مداخلات المندوبين في اللجنتين "أ" و"ب"**

تقتصـــــر مدة البيانات الفردية للدول الأعضـــــاء والدول الأعضـــــاء المنتســـــبة في اللجنتين "أ" و"ب" على ٣ دقائق (٣٣٠ كلمة) بينما تقتصـــــــر مدة البيانات الإقليمية وبيانات المجموعات على ٤ دقائق (٤٤٠ كلمة). ويُرجى من المندوبين التحدث أثناء الإدلاء بالبيانات بالسـرعة المعتادة، بما يشـمل البيانات المســجلة مسـبقا، حيث<br>-إن التحدث بسرعة قد يؤثر على وضوح الترجمة الفورية ودقتها. وسيتم تنظيم الوقت المخصص للبيانات من خلال استخدام "إشارات مرور" مرئية في القاعة الافتراضية.

ويرجى من المندوبين الراغبين في إدراج أســـمائهم في قائمة المتحدثين في اللجنة "أ" أو في اللجنة "ب" أو ُ الراغبين في توزيع مشــــاريع قرارات ومشــــاريع مقررات إجرائية في هاتين اللجنتين أن يتصـــلوا بأمين اللجنة المعنية (على النحو المبين أدناه).

- اللجنة "أ": أمين اللجنة: السيد <sup>إ</sup>. روبرتس (int.who@robertsi (
- اللجنة "ب": أمين اللجنة: السيدة إ. ميلوفانوفيك (milovanovici@who.int)

# **الترجمة الفورية للبيانات**

تُتاح خدمات الترجمة الفورية باللغات الرسمية (العربية والصينية والإنكليزية والفرنسية والروسية والأسبانية) لمســـاعدة المندوبين على متابعة المناقشــات. ويُرجى من مندوبي الدول الأعضـــاء إرســال نســخة من البيانات التي<br>ُ يعتزمون إلقاءها على عنوان البريد الإلكتروني: int.who@interpret **قبل الإدلاء بها بثلاثين دقيقة على الأقل**. لا يمنع ذلك مندوبي الدول الأعضـــاء من إدخال تعديلات على البيانات أثناء الإدلاء بها، لكنه سـيُيسـر الوضــوح<br>. والدقة بجميع اللغات. وعند إرســـال النســـخ بالبريد الإلكترونـي، يُرجـي تحديد اســم البلد/ المجموعة والجلســـة (مثل الجلســـة العامة أو جلســـة اللجنة "أ" أو اللجنة "ب") ورقم بند جدول الأعمال المعني في ســـطر موضـــوع الرســـالة الإلكترونية وفي أعلى البيان المرفق أيضــــا. ويُرجى من المندوبين التحدث أثناء إلقاء البيانات بالســـرعة المعتادة،

حيث إن التحدث بســرعة قد يؤثر على وضـــوح الترجمة الفورية ودقتها. وتُعامَل البيانات المقدمة مســبقا على أنها<br>- يسمى النسبة الفورية فديقيا الفريد الفائد في الفريط سرية ويجري التحقق من مطابقتها للبيانات المُدلى بها لأغراض السجل الرسمي. ولن تُنشر البيانات المقدمة على<br>من البيان هذا النحو على الصفحة الإلكترونية لجمعية الصحة.

ويمكن للســادة مندوبي الدول الأعضــاء الذين يرغبون في نشــر بياناتهم على الصــفحة الإلكترونية لجمعية الصــحة (74WHA/statements/gb/int.who.apps://https (أو نشــر بيان أطول يتضــمن معلومات إضــافية أن رســـلوا البيانات علـي عنوان البريد الإلكترونـي statements@who.int. ولن نُدرَج المعلومات الإضـــافية المقدّمة<br>. على هذا النحو في المحضر الرسمي للجلسة. '

## **الوثائق المقدمة من الوفود**

يرجى من الوفود التي ترغب في توزيع مشـــاريع قرارات ومشـــاريع مقررات إجرائية على جمعية الصـــحة أو ُ إحدى لجانها، أن ترسل وثائقها قبل ١٥ يوما على الأقل من انعقاد جمعية الصـحة، وفي جميع الحالات ليس بعد ً ٤٩ رجى من الوفود إرســــال للمادة ُ اليوم الأول من انعقادها، وفقا من النظام الداخلي لجمعية الصــــحة العالمية. وي مقترحاتها بالبريد الإلكتروني إلى مســـاعد أمين جمعية الصــــحة إذا كان يُراد توزيعها في الجلســـات العامـة، أو إلــي<br>مستقدم المس امين اللجنة المعنية إذا كان يُراد توزيعها في إحدى اللجان. وتتص المادة ٥٠ من النظام الداخلي لجمعية الصـــحة العالمية على تعميم مشـاريـع القرارات ومشـاريـع المقررات الإجرائية على الوفود قبل مناقشـة الاقتراحات بيومين على الأقل. وعليه، ينبغي إرســـال النصـــوص في وقت مبكر بما فيه الكفاية للســـــماح بترجمتها وطباعتها بلغات العمل. وتقف الأمانة على استعداد لتقديم ما يلزم من معلومات ودعم لوجيستي وتحريري، حسب الطلب.

### **الوثائق**

#### **المعلومات الخاصة بالجلسات**

تُشـــر يوميا ف*ي جريدة* جمعية الصــــحة مواعيد الجلســـات وأماكنـها وبرامجها، وبنود جدول الأعمال التي ستناقش وما يتعلق بها من وثائق وغير ذلك من المعلومات ذات الصلة.

#### **السجلات الرسمية للمجلس التنفيذي**

هناك عدة وثائق نظر فيها سـلفا المجلس النتفيذي في دورته الثامنة والأربعين بعد المائة ويشــار إليها في إطار البنود ذات الصلة في كل من *الجريدة* وجدول الأعمال المؤقت (الوثيقة ج١/٧٤ تنقيح ١).

#### **الوثائق الأساسية**

يرد دستور المنظمة وغير ذلك من الوثائق ذات الصلة وذات الطابـــع القانونـــي فــي المطبــوع المعنـــون *الوثائق الأساسيـــة* (الطبعة الناسعة والأربعون، ٢٠٢٠) المناح أيضاً على صفحة الحوكمة (Governance) على .(https://apps.who.int/gb/bd/pdf\_files/BD\_49th-ar.pdf) للمنظمة الإلكتروني الموقع

1

١ انظر المقرر الإجرائي مت١٤٦(١٧) (٢٠٢٠).

#### **إتاحة الوثائق على شبكة الإنترنت**

يتيح الموقع الإلكتروني للمنظمة (صــــــفحة الحوكمة (/gov/gb/int.who.apps://http ((إمكانية الاطلاع بسهولة على النسخة الإلكترونية للوثائق، مثل النظام الداخلي لجمعية الصحة العالمية، ويتيح خيارات تنزيل وثائق الجلسات الحالية للأجهزة الرئاسية والاطلاع على وثائق الدورات السابقة وغيرها من الوثائق ذات الصلة.

رنظرا لإتاحة الوثائق على الموقع الإلكتروني للمنظمة، وعلى سبيل التوفير ، فلن تُتخذ أي ترتيبات لإرسال أو نقل أي وثائق أثناء جمعية الصحة.

**الوثائق** 

بمكن الاطلاع على الوثائق ذات الصلة بالاجتماع على الرابط التالي /https://apps.who.int/gb/gov.

## **الجهات الفاعلة غير الدول ذات العلاقات الرسمية مع المنظمة: مكتب الاتصال**

يجوز للجهات الفاعلة غير الدول ذات العلاقات الرســمية مع المنظمة المشـــاركة في جمعية الصـــحة دون أن يكون لها حق التصويت. وهناك مكتب اتصال لتسهيل مشاركة الجهات الفاعلة غير الدول في جمعية الصحة. وتتضــــمن الوثيقة المعنونة *"معلومات ذات طابـع عملي لممثلي الجهات الفاعلة غير الدول ذات العلاقات الرســـمية مع منظمة الصـــــــة العالمية"* والمُرســـلة مع رســـالـة الدعوة إلى المشــاركة في جمعية الصـــحة، معلومات لما أهمية<br>ما سقطة مسالمية الصحيفة العالمية" (المنظمة العالمية العالمية بن الصحيح المنظمة الصحيحة العالمية العالمي خاصة بالنسبة إلى مندوبي الجهات الفاعلة غير الدول فيما يتعلق بمسائل مثل التسجيل وعرض الوثائق والبيانات من قِبَل الجهات الفاعلة غير الدول.

### **المنصة الافتراضية**

ستُعقد جمعية الصــحة بصـيغة افتراضـية باسـتخدام منصــة لعقد الاجتماعات الافتراضـية عبر الإنترنت. وبعد إنهاء التسجيل الإلكتروني، سيتلقى المشاركون رسالة تتضمن الروابط الشخصية لدخول الجلسات الافتراضية العامة وجلسات اللجنتين. ويجب عدم مشاركة الروابط الشـخصـية مـع أي شـخص اخر . وسـتتضـمن الرسـالـة أيضـا معلومات عن جلسات الاختبار والدعم.

وتشمل منطلبات المشاركة في الجلسات الافتراضية توافر حاسوب شخصــي مزوّد بالنسـخة الأخيرة من<br>المطلبات المشاركة في الانتها البرنامج الحاســـــوبي للاجتماعات الافتراضـــية واتصـــــال جيد بالإنترنت. كما يتعين اســـتخدام ســـــماعات رأس عالية الجودة بميكروفون يلغي الصــدى وكاميرا ويب للإدلاء بمداخلات أثناء الجلســـات. ويوصـــى باســـتخدام غرفة هادئة وعازلة للصوت للمشاركة في الجلسات الافتراضية.

وســـتْتاح جلســـات اختبار قبل انعقاد الجلســـات الفعلية للجمعية. وســـتُدرج مواعيد جلســـات الاختبار في ي خلال إحدى جلســات ُ الرســالة التي ت ، حيث طلب من المشــاركين إجراء اختبار ُرســل إلى المشــاركين بعد التســجيل الاختبار المتاحة قبل بدء جمعية الصــــحة. ولإجراء الاختبار ، يُرجى اســـتخدام نفس الجهاز والمكان اللذين ســـيتم<br>. استخدامهما أثناء الجلسات الافتراضية لجمعية الصحة.

وستُفتح القاعات الافتراضية أثناء جمعية الصحة قبل ساعة واحدة من بدء تناول برنامج العمل اليومي.

م أي مشــكلة خلال جلســة الاختبار أو الجلســــات المباشــــرة، ي على ُ وا واجهت رجى الاتصــــال بفريق الدعم ٕ ذا عنوان البريّد الإلكتروني: GBS-IT-Support@who.int أو على رقم الهـاتف التـالي: ٢١١١ ٧٩١ ٢٢ ٤١ + ٤١ (سيساعد موظفو مركز الاتصالات الهاتفية في وصل المشاركين بفريق الدعم).

$$
= \quad = \quad =
$$